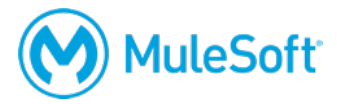

# **Anypoint Platform Development: Advanced (Mule 3)**

## **Summary**

This instructor-led course is for developers and architects interested in advancing their application development skills beyond those taught in the *Anypoint Platform Development: Fundamentals* course or the self-study *MuleSoft.U Development Fundamentals* course.

## **Duration**

3 days in-person or 4 days online

# **Objectives**

At the end of this course, students should be able to:

- Manage Mule project development with Maven.
- Achieve continuous integration and use test driven development with MUnit.
- Develop custom elements.
- Implement design patterns and tune application performance.
- Work with state.
- Secure communication with SSL.

## **Prerequisites**

• Completion of the instructor-led *Anypoint Platform Development: Fundamentals* course, the selfstudy *MuleSoft.U Development Fundamentals* course, or equivalent knowledge from 6+ months Mule development experience and passing of the *MCD - Integration and API Associate exam*

*Note: If you have not taken one of these courses or passed the exam, you will be contacted to confirm your qualifications.*

- Experience with Java or another object-oriented language
- Ability to navigate a command-line interface

#### **Setup requirements**

- A computer with at least 4GB available RAM, 2GHz CPU, and 4GB available storage and a minimum screen resolution of 1024x768
- Internet access to ports 80, 3306, and 61616 (with > 5Mbps download and > 2Mbps upload)
- The latest version of Firefox or Chrome or Internet Explorer 10 or newer
- An Anypoint Platform account http://anypoint.mulesoft.com

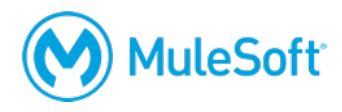

- JDK 1.8 http://www.oracle.com/technetwork/java/javase/downloads/index.html
- Anypoint Studio with embedded Mule 3.9 runtime https://www.mulesoft.com/lp/dl/studio/previous
- Mule 3.9 standalone runtime https://www.mulesoft.com/lp/dl/studio/previous
- Apache Maven 3.x https://maven.apache.org/download.cgi
- Git https://git-scm.com/book/en/v2/Getting-Started-Installing-Git
- A GitHub account https://github.com/

A detailed setup document can be downloaded from here: https://training.mulesoft.com/downloads.

# **Outline**

## **PART 1: Team Development**

#### **Module 1: Managing Mule Projects with Maven**

- Use a software project management tool
- Manage dependencies

## **Module 2: Managing Mule Code**

- Maintain Mule source code
- Develop with best practices

## **Module 3: Achieving Continuous Integration**

- Create a CI job
- Trigger the builds
- Automate deployments

#### **Module 4: Driving Development with MUnit**

- Create acceptance criteria
- Fail and pass tests
- Refactor test cases
- Refactor Mule applications

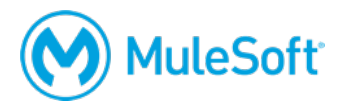

# **PART 2: Advanced Application Development**

#### **Module 5: Developing Custom Elements**

- Use the Mule API
- Create custom transformers, processors, and beans

## **Module 6: Implementing Design Patterns**

- Enrich data with Mule
- Create scalable parallel processing in Mule

#### **Module 7: Tuning Application Performance**

- Understand SEDA architecture
- Analyze threading profiles

#### **Module 8: Working with State**

- Impact design with clustering
- Cache outbound requests
- Work with object stores

#### **Module 9: Securing Communication with SSL**

- Implement one-way SSL
- Implement two-way SSL